# **Instructions to Authors for Full Paper Submission to EWCI 2020**

 The following instructions are prepared to be as author friendly as possible. Use only MS Word Package for preparing your final paper. If you are sending a pdf file, Word File also should accompany.

- 1 **Margins**: Top= 0.8", Bottom= 0.9", Left = 0.6", Right= 0.6", Gutter Position= 0.2 from left 2 Paper Size = A4, Orientation: Portrait
- 3 **Font** Type: Times New Roman (Through out the Paper)
- 4 **Title** of the Paper:- Font Size 24, Bold, Centre Aligned, Title Case
- Not more than 3 lines, Interline spacing "single". Avoid abbreviations as far as possible
- 5 **Author(s**): Font size 11. Below the title leave 2 line spacing and mention name(s) of Authors with corresponding author as first name, Co-Authors names to follow. If authors have different affiliations, then at the end of author's name superscript numbers 1, 2, 3, etc., Centre Aligned
- 6 **Affiliations**: Font Size 10, should come below author(s) name(s), with complete postal address of corresponding author and organization of co-authors (corresponding to the superscripts entered against authors names, center aligned)
- 7 **e-mail ID** :- (Font size 10), of corresponding author, in bold, below affiliations (single line spacing), centre aligned
- 8 Leave 2 line spacing and the Format is Double coloumn from this point onwards. Make 0.25" as inter-column spacing.

# **I ABSTRACT OF THE PAPER:**

*Type "Abstract", left aligned, in bold and in italics. Font size 9* 

*The Abstract starts next line as a paragraph. The Abstract should be worded such that it arouses interest and enthusiasm and conveys very briefly the essence of the paper. At the end, leaving single line spacing, key words should appear to assist indexing/ abstracting. Abstract should be restricted to 60 words (+/- 5). Select the Full Abstract and make it in italics.(Font Size 9). Justify.* 

# **II THE FULL TEXT**

Now the Full Text follows (Font Size **10),** starting with the Heading "INTRODUCTION", centre aligned, Bold. All **Headings** are in Small Caps with first letter of the words in Font 11. Headings can be numbered in ROMAN Numerals. Leave 3 spaces between the number and the heading. Do not number ACKNOWLEDGEMENT and REFERENCES.

All **subheadings** (Font 8) are left aligned and in Italics, with numbering in Arabic Numerals. Leave 3 spaces after the number for the subheading.

## **IMPORTANT**

a) Restrict the total **No. of Pages** to 6 to 8 only (Including References and Bio of Authors.), highlighting the achievements/contributions. Basics of the idea presented need not be included in the paper. The Author can mention that "additional info in the form of Photographs, Graphs etc are available on request" at the end of the paper. Please note that too lengthy papers are liable to be rejected..

b) **References** should be exhaustive and explicitly stated. With consecutive numbering as [1],[2], etc

c) **INTERLINE SPACING** THROUGH OUT THE TEXT SHOULD BE " SINGLE"

d) Strictly **No page numbering** please. **No header/ footer such as Company name/ logo** etc.

e) Preferably, Figures **and tables** should be numbered and placed suitably at the top or bottom of a column. Figure captions/ table names should be in **Font 8**

f)**REFERENCES**:- Mention (Use Font Size 8) all the references already indicated by [1],[2] etc. in sequence with full details as to author(s), Title of the paper / publication/ Vol/ page nos/Year of publication etc., at the end of the paper The first letter of the referred Title of the paper should only be in capitals.

g) **Bio data of Authors**:- Should follow immediately after reference. Include a stamp size photo of the author(s) with brief resume of all authors not exceeding one page /paper. Black& White photos (digitized) are preferred. The Bio data of the author presenting paper should be given first and the same will be used to introduce him / her during presentation. BIO DATA SHOULD FORM PART OF THE PAPER AND NOT SENT SEPARATELY. Bi-data should be restricted to not more than 50 words.

**Submission:** - Full papers are to be submitted by e-mail only, to ewci@aoc-india.org in MS Word Format No hard copy or camera ready versions are required. Once the full paper is submitted, revision / corrections are not easy to implement as processing starts on receipt of the full paper and hence please see that the first submission is the final submission. After submission, please wait for a day or two for the acknowledgement. If acknowledgement is delayed PLEASE DO NOT RESEND THE PAPER, just enquire. There are instances where author and some co-authors send the same paper within a gap of one or two days. PLEASE AVOID this.

**Paper Ref No**: - once the paper is provisionally accepted a ref no is allotted and all authors are requested to quote this ref no in the subject field of all your e-mail correspondence as "EWCI 2020/dddXddd" in all communications. (We are not responsible for any complications arising out of non-compliance of this instruction)

The quality of the printed version of the paper depends entirely on the quality of paper submitted. Avoid colour graphics as the proceedings are printed in Black and white. Different shades of gray can be used. The full paper may be sent in advance (much before the dead line of 30 Oct 2019), so that we are able to communicate to you and implement any revision of the paper in time.

Scanned version of the Full paper will be rejected. Scanned photographs, graphs etc. can be included in the paper but try to avoid. Soft copy of the paper suitable for any type of conversion/corrections is the requirement.

*Note: - We Acknowledge the Sample paper of IEEE titled "Preparation of Papers in Two Column Format for Conference Proceedings Sponsored by IEEE" as a reference for the above guide lines.* SAMPLE PAPER FORMAT FOLLOWS (Everything coming after this arrow is fiction. Any resemblance to anything actual is incidental)

# **The Title of The Paper Is In Font Size 24 And In Bold With 2 To 3 Lines, In Title Case**

AB Singh<sup>1</sup>, Chandrasekaran  $C^2$  and Umesh  $KP^3$ <sup>1</sup> Centre for Electronic Compnents Design, Bangalore,<br><sup>2</sup> Defence Avionics Research Centre, Bangalore Defence Avionics Research Centre, Bangalore, <sup>3</sup> Centre for Aeronautics Systems studies and Analysis, DRDO, Bangalore **absing\_1221@yahoo.com**

*Abstract:* 

*Rytweuitruiy wueytuo ewt tuioqwt uiotwoi ui uqwuutw uiqwt t uqwt tuiqw uqwiuqw gdgdoASGDO GAISDG agdgsg Ogdgiasdg GASDUIGDGDdiud dgfhdsgfg fggjsdgfjgh dsggjasgh dgf ghdsf df ldgfl l lgdfl gfhdgfljsd gflsdfjlsdghflfg lhasldkvb xcbvbvmc vlkjsdgsdgf bl gfklsdb ljksdgflsg flsdflsdfl bcbc sjkdgfklsfkdsjf ksbc kjdfjff lflasdgfk;jshgl sjhlkdsjf sdgfdsl glsdgfl ldf lsdfl kdsgfkl dsfl sdflsdf lkadsgfls dlakdsjgfl dsfladsg hfdhhhfkh fl lasjkdgf ldsgflkasjgfl lskadgfkl sdflkasgdf lkasdf lkgf ksldhfk* 

*Key Words: mmm, Spectrum Analyzer, mmmmm, jjjjjjjjj* 

#### **I INTRODUCTION**:

Tuiwet boewuitoib wioeut iqweut pwuietrweu wieutyr wweuitrqioweur grfiqwuerdgfkladsjfl asf ioeugo wegroiew qwiegur wqegure [1], vipwpurwe wqegirgqwe ioqwegioqewugri owgiqwoegriwoqegr wqegriegewgri qweiugriqweugr iqewugriquew iurqwiegr ioqewgr

#### **II. HEADING 1**

Sdaf dsgfo soygfsadgf ogfo ofgo oadsgf ofgo fgo ofasdgf afg adsgf ofoasgdfyo fgifgif isuadfsid fiasdgfi dgfiadsgf [2], isdgfiasd gfiiasdgf iadsgfgf idfgdi adsgf askdjfgsadgfk akdsjgfkadsjgf sdfgasdf asdgfks dhfhfkl adskjgfas fkadsjgf jkasdgfk adsjgfkasjdgfkjadsg fjkgasdk ajkldsgfjkdsagf jkladsgfjkasdf asjkdfjffdf *1 Subheading 1*

The inclusion of this parameter allows for the asymmetric fall in Cgd (slower) and rise in Cgs (faster) as we increase Vds from 0V in the expression n.[3]

#### **III**. **HEADING 2**

Equation numbers are to be aligned right with the tabs or spaces as given the following example.

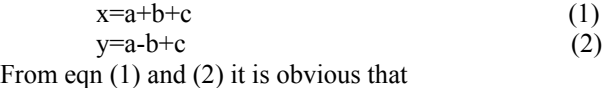

$$
x+y = 2(a+c)
$$

While considering the variables, when one is interested only in the sum  $(x+y)$ , then variable 'b' has no relevance.

### *2 Subheading 2*

ewtoqt egrquew gui gouiewrqieur giuqw gte rq gqr qwyefr cqy wekgc uiqge g gr cewggr lgrklqwegr kw gqwgrkjgrgr kh lqwgerhqweg glgrl hglqjkgrlhgr hj g lgrjghrjqgr lbkdgf,jasdgslglgfl dgfg fkhffffkhjfk sdagdikassgshsdsfiks hg b sns assssgsg grljg.dfgbfsdgfjkgfajk hgjfgbjkdshgfjkshf

haskahsfkhfkg vmnvmnv vnv jhkj jhgkjhg hjv b hh hgh g jgjhgf h h hhf vgfkg kfhv fh hfk f hfk kghf h khf khjh hhjh hjf hjhj jhjh gvh hvhjhh jhj,h ,h hjh hhh.

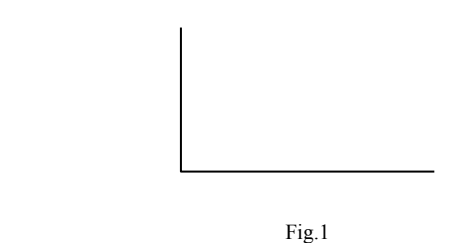

Figure 1 Fundamental frequencies observed at various bias points

## **CONCLUSION**

The new model for MESFETs has been proved to have excellent convergence properties, making harmonic. The foundry engineers have approved the MMIC VCO

## **ACKNOWLEDGMENT**

 Etwro t weto oytor ewryrt o oy royr oqwye ory rewy rruyewtroyewtrowyerowyerowyetroyw. Roytr oewyroyew rwe rowyerowetroywetroy hkhgkho r rowr yer ewret rw eroiwteriur vbvbnnbvb vmnv uer weroieur weuroiu erowerowieur iwe rewrewi eirw elgasjkgg hjgf dsfhgf hdfsdf jhdsgfjhds fhdsfhdsfhkdsjhfsd fhdsgfk jhdsfhsd fksjd hfdsfjdshgfjkdshgfjhdsgfjhdsgf gdfg dg d gd d d dssd dsgdsg gg dgd gsd gsdg sdg sdg

#### **REFERENCES**

- [1] H. Harnal, A. Basu, S. K. Koul, R. K. Khatri, H. P. Vyas. and A. Kumar, "An improved model for GaAs MESFETs suitable for a wide bias range," *IEEE Microwave and Wireless Component Letters,* vol. 17, no. 1, pp. 52-54, Jan 07
- [2] R. Gilmore and L. Besser, *Practical RF Circuit Design for Modern Wireless Systems*, Volume II Active Circuits and Systems, Artech House, 2002
- [3] I.D. Robertson and S. Lucyszyn, "*RFIC and MMIC Design and technolog,y"* IEE Circuits, Devices And Systems Series 13, 2001

#### **BIO DATA OF AUTHOR(S)**

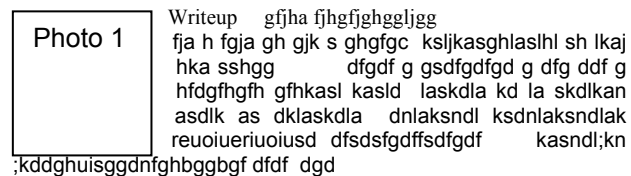

 Writeup gfjha fjhgfjghggljgg fja h fgja gh gjk s ghgfgc ksljkasghlaslhl sh lkaj<br>hka sshgg b fgdf g gsdfgdfgd g dfg ddf g dfgdf g gsdfgdfgd g dfg ddf g hfdgfhgfh gfhkasl kasld laskdla kd la skdlkan asdlk as dklaskdla dnlaksndl ksdnlaksndlak reuoiueriuoiusd dfsdsfgdffsdfgdf kasndl;kn kddghuisggdnfghbggbgf dfdf dgd Photo 2